## Package 'queryparser'

January 17, 2021

<span id="page-0-0"></span>Type Package

Title Translate 'SQL' Queries into 'R' Expressions

Version 0.3.1

Maintainer Ian Cook <ianmcook@gmail.com>

Description Translate 'SQL' 'SELECT' statements into lists of 'R' expressions.

URL <https://github.com/ianmcook/queryparser>

BugReports <https://github.com/ianmcook/queryparser/issues>

NeedsCompilation no

License Apache License 2.0

Encoding UTF-8

RoxygenNote 7.0.2

Collate 'compat.R' 'agg\_scalar.R' 'check\_expressions.R' 'column\_references.R' 'common.R' 'extract\_alias.R' 'parse\_clauses.R' 'parse\_expression.R' 'parse\_join.R' 'translations.R' 'process\_translations.R' 'parse\_query.R' 'parse\_table\_reference.R' 'replace.R' 'secure.R' 'split\_query.R' 'squish\_sql.R' 'translate.R' 'unpipe.R' 'unqualify.R' 'wrap\_bangs.R'

**Suggests** test that  $(>= 2.1.0)$ , cover  $(>= 3.2.0)$ 

Author Ian Cook [aut, cre], Cloudera [cph]

Repository CRAN

Date/Publication 2021-01-17 07:00:02 UTC

### R topics documented:

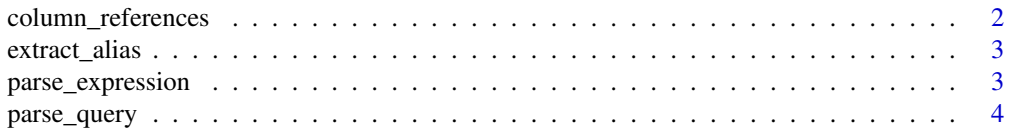

<span id="page-1-0"></span>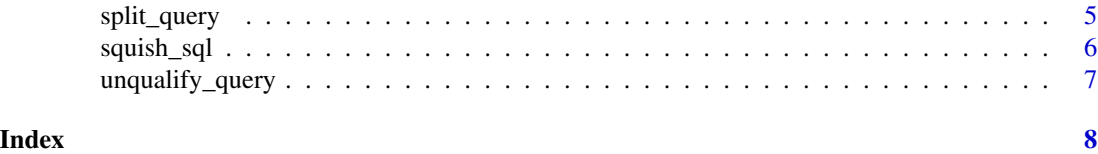

column\_references *Return the column references in a parsed SQL query*

#### Description

Returns a character vector containing all the column references in the clauses of a parsed SQL SELECT statement

#### Usage

```
column_references(tree, from = TRUE)
```
#### Arguments

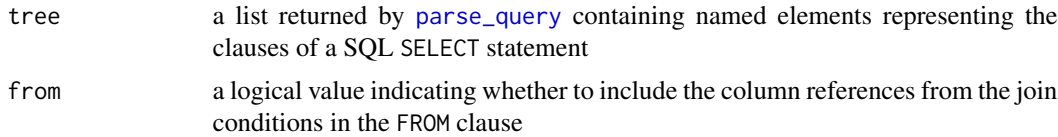

#### Details

The returned character vector includes only *column* references, not table references. Column aliases assigned in the SELECT list are not included unless they are used in other clauses.

#### Value

A character vector containing all the unique column references found in the SELECT, FROM (if from = TRUE), WHERE, GROUP BY, HAVING, and ORDER BY clauses of the SELECT statement

#### See Also

[parse\\_query](#page-3-1)

#### Examples

```
my_query <- "SELECT f.flight,
   manufacturer, p.model
 FROM flights f
    JOIN planes p USING (tailnum);"
```
column\_references(parse\_query(my\_query), from = FALSE)

<span id="page-2-1"></span><span id="page-2-0"></span>

#### Description

Extracts the column alias assignment from an expression used in the SELECT list of a SQL query

#### Usage

```
extract_alias(expr)
```
#### Arguments

expr a character string containing a SQL expression which might have a column alias assignment at the end

#### Details

The expression must not contain any unquoted whitespace characters except spaces, and there must be no unquoted runs or two or more spaces. Use [squish\\_sql](#page-5-1) to satisfy this whitespace requirement.

queryparser also uses this function internally to extract table aliases used in the FROM clause.

#### Value

a character string containing the inputted SQL expression with the column alias assignment removed (if it existed) and with the assigned alias as its name

#### Examples

```
expr <- "round(AVG(arr_delay)) AS avg_delay"
extract_alias(expr)
```
<span id="page-2-2"></span>parse\_expression *Parse a SQL expression*

#### Description

Parses a SQL expression into an R expression

#### Usage

```
parse_expression(expr, tidyverse = FALSE, secure = TRUE)
```
#### <span id="page-3-0"></span>Arguments

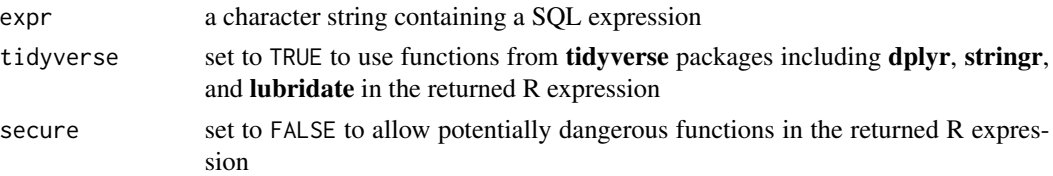

#### Details

The expression must not end with a column alias assignment. Use [extract\\_alias](#page-2-1) to extract and remove column alias assignments.

The expression must not contain any unquoted whitespace characters except spaces, and there must be no unquoted runs or two or more spaces. The expression must not contain line comments (--) or block comments (/\* \*/). Use [squish\\_sql](#page-5-1) to satisfy these whitespace requirements and remove any comments.

#### Value

```
an unevaluated R expression (a call)
```
#### See Also

[parse\\_query](#page-3-1)

#### Examples

```
expr <- "round(AVG(arr_delay))"
parse_expression(expr)
```
<span id="page-3-1"></span>parse\_query *Parse a SQL query*

#### Description

Parses a SQL SELECT statement into a list with R expressions

#### Usage

```
parse_query(query, tidyverse = FALSE, secure = TRUE)
```
#### Arguments

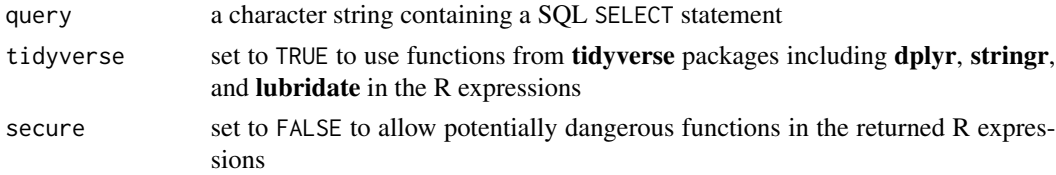

#### <span id="page-4-0"></span>split\_query 5

#### Details

See the [current limitations](https://cran.r-project.org/package=queryparser/readme/README.html#current-limitations) section of the README for information about what types of queries are supported.

#### Value

A list object with named elements representing the clauses of the query, containing sublists of unevaluated R expressions translated from the SQL expressions in the query.

Depending on the arguments, the returned list and its sublists will have attributes named distinct and aggregate with logical values that can aid in the evaluation of the R expressions. If query contains one or more joins, then the sublist named from will have attributes named join\_types and join\_conditions specifying the types of join and the join conditions.

#### See Also

[parse\\_expression](#page-2-2)

#### Examples

```
my_query <- "SELECT origin, dest,
   COUNT(flight) AS num_flts,
   round(AVG(distance)) AS dist,
   round(AVG(arr_delay)) AS avg_delay
 FROM flights
 WHERE distance BETWEEN 200 AND 300
   AND air_time IS NOT NULL
 GROUP BY origin, dest
 HAVING num_flts > 3000
 ORDER BY num_flts DESC, avg_delay DESC
 LIMIT 100;"
parse_query(my_query)
parse_query(my_query, tidyverse = TRUE)
```
split\_query *Split a SQL query*

#### Description

Splits a SQL SELECT statement into clauses, and splits comma-separated column lists within the clauses.

#### Usage

split\_query(query, tidyverse)

#### <span id="page-5-0"></span>Arguments

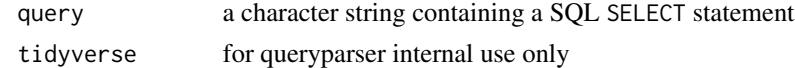

#### Value

A list object with named elements representing the clauses of the query

#### See Also

[parse\\_query](#page-3-1)

#### Examples

```
my_query <- "SELECT origin, dest,
   COUNT(flight) AS num_flts,
   round(AVG(distance)) AS dist,
   round(AVG(arr_delay)) AS avg_delay
  FROM flights
  WHERE distance BETWEEN 200 AND 300
   AND air_time IS NOT NULL
  GROUP BY origin, dest
  HAVING num_flts > 3000
  ORDER BY num_flts DESC, avg_delay DESC
  LIMIT 100;"
```
split\_query(my\_query)

<span id="page-5-1"></span>squish\_sql *Squish a SQL query or SQL expression*

#### Description

Replaces every unquoted run of whitespace characters with a single space and removes all line comments  $(-)$  and block comments  $(\frac{\lambda *}{\lambda})$ . Whitespace and comment marks within quotes are not modified.

#### Usage

```
squish_sql(x)
```
#### Arguments

x a character string containing a SQL query or expression

#### Value

a character string containing the squished query or expression with comments removed

<span id="page-6-0"></span>

#### Description

Unqualifies column references in the clauses of a parsed SQL SELECT statement that begin with any of the specified prefixes followed by a dot

#### Usage

unqualify\_query(tree, prefixes, except = character(0))

#### Arguments

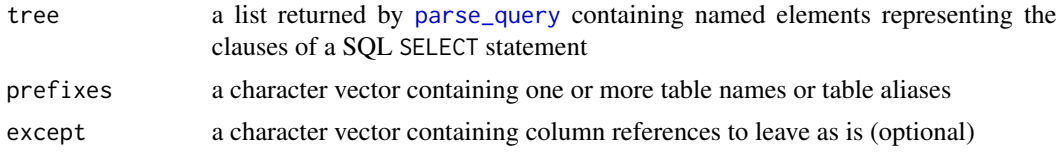

#### Details

In the returned list, the FROM clause is unmodified and column alias assignments made in the SELECT clause are unmodified.

#### Value

A list the same as tree but with all column references in the SELECT, WHERE, GROUP BY, HAVING, and ORDER BY clauses unqualified, except those in except

#### See Also

[parse\\_query](#page-3-1)

#### Examples

```
my_query <- "SELECT f.flight,
   manufacturer, p.model
 FROM flights f
    JOIN planes p USING (tailnum);"
unqualify_query(
 parse_query(my_query),
 prefixes = c("p", "f")\mathcal{L}
```
# <span id="page-7-0"></span>Index

call, *[4](#page-3-0)* column\_references, [2](#page-1-0)

extract\_alias, [3,](#page-2-0) *[4](#page-3-0)*

parse\_expression, [3,](#page-2-0) *[5](#page-4-0)* parse\_query, *[2](#page-1-0)*, *[4](#page-3-0)*, [4,](#page-3-0) *[6,](#page-5-0) [7](#page-6-0)*

split\_query, [5](#page-4-0) squish\_sql, *[3,](#page-2-0) [4](#page-3-0)*, [6](#page-5-0)

unqualify\_query, [7](#page-6-0)